# **UpSet graphes**

**SHEEK PORTS** 

Vincent Guillemot

#### **Avant toutes choses**

Nous aurons besoin des packages ggvenn et UpSetR :

- Vérifier que les packages ggvenn et UpSetR sont bien installés **·**
- Si non, les installer, puis les charger **·**

library(ggvenn) library(UpSetR)

Nous allons également avoir besoin des données fruits :

fruits <- readxl::read\_excel("fruits.xlsx")

## **Visualiser des relations entre listes**

#### Créons une liste d'objets : Et une matrice binaire

```
flist <- with(fruits,
  list(
    Sucres = nom[Sucres > 20],
    Fibres = nom[Fibres > 2],
    Energie = nom[Energie > 50],
    Potassium = nom[Potassim > 100],
    Crus = nom[qroupe == "crus"]))
```

```
fbin <- with(fruits,
  data.frame(
   Sucres = Sucres > 20,
   Fibres = Fibres > 2,
   Energie = Energie > 50,
   Potassium = Potassium > 100,
   Crus = qroupe == "crus"
```

```
)) + 0
```
## **Diagramme de Venn**

Compliqués à lire à partir de 4 ensembles :

ggvenn(flist, set name size =  $5$ )

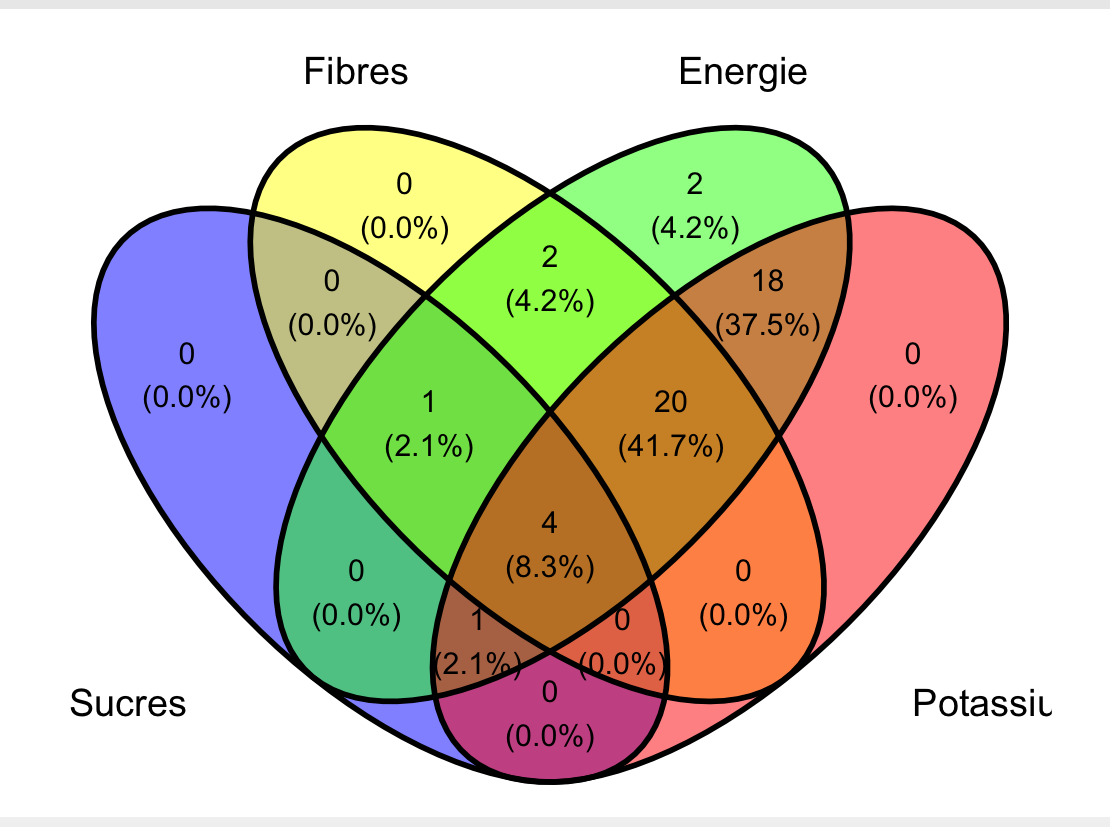

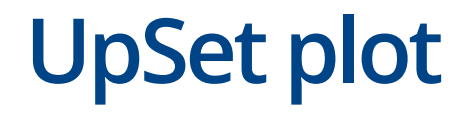

C'est une méthode de visualisation (récente !) alternative au diagramme de Venn.

Référence : Jake R Conway, Alexander Lex, Nils Gehlenborg, UpSetR: an R package for the visualization of intersecting sets and their properties, Bioinformatics, Volume 33, Issue 18, 15 September 2017, Pages 2938–2940, <https://doi.org/10.1093/bioinformatics/btx364>

### **Correspondance**

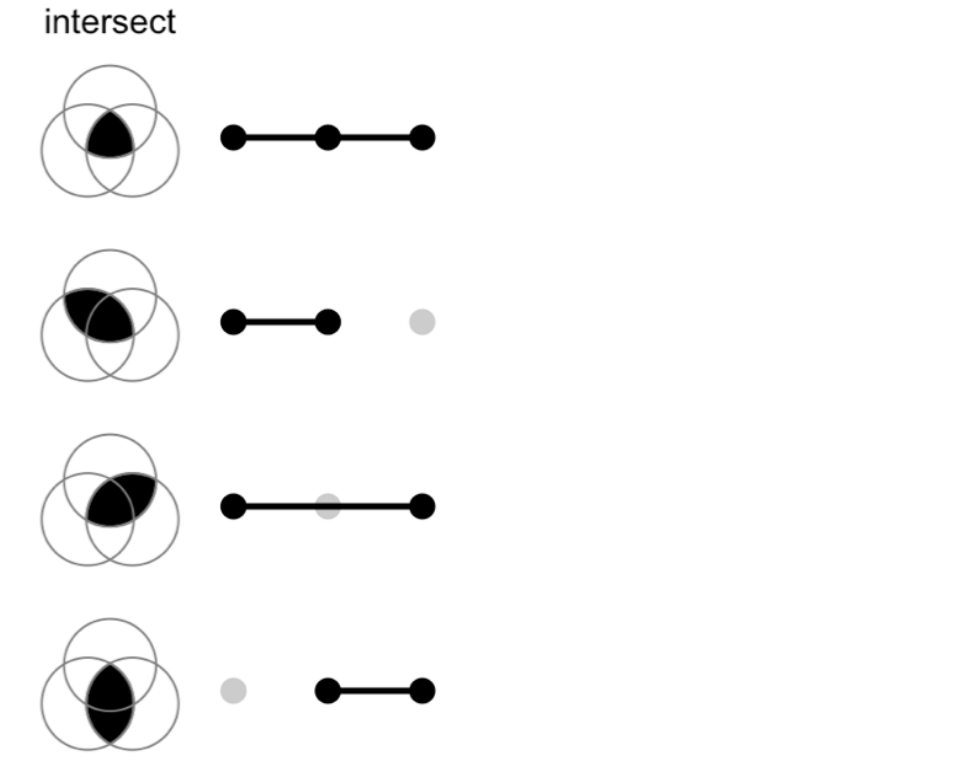

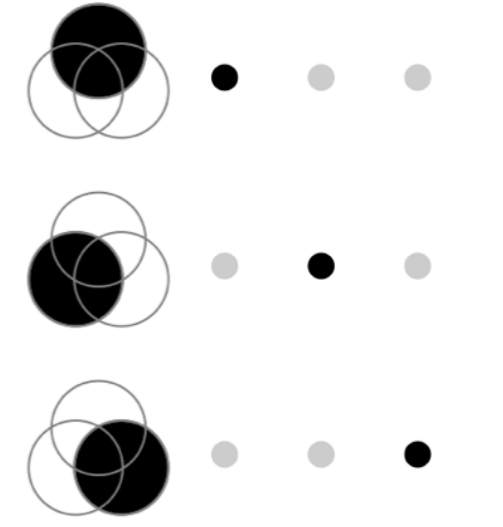

### **Exemple**

upset(fbin)

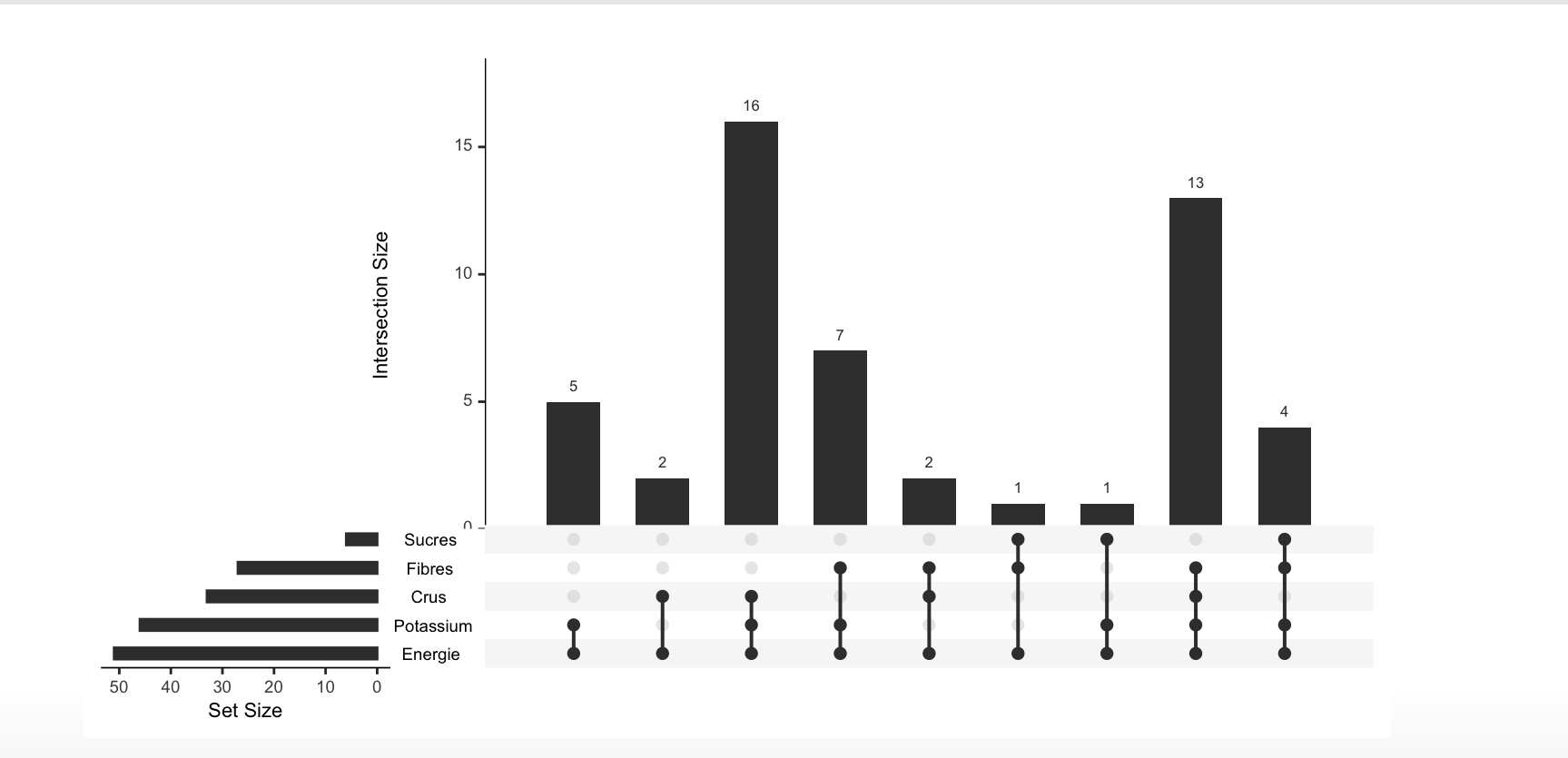

#### **Mais c'estla même chose que…**

#### upset(fromList(flist))

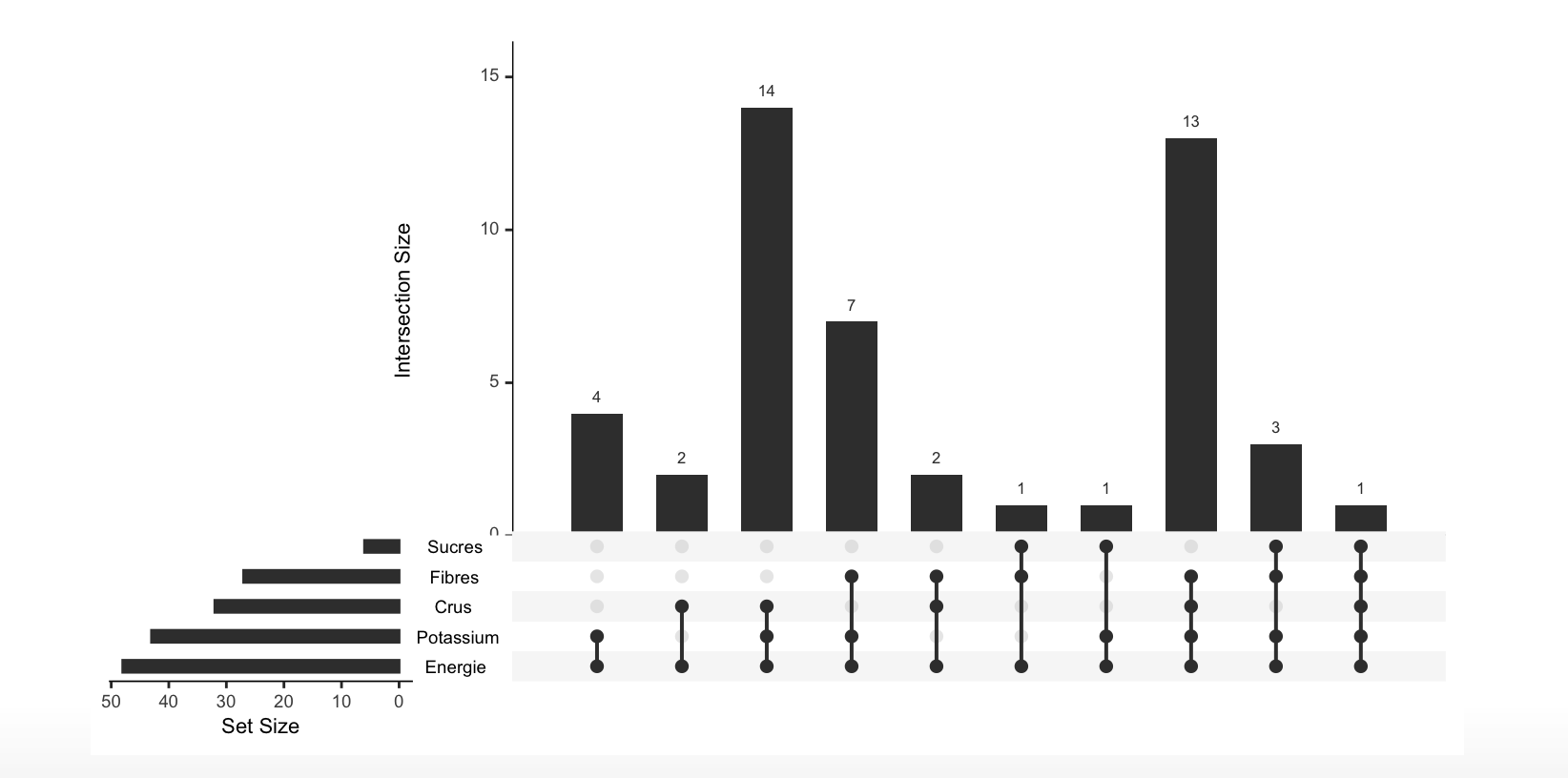

#### **On peut(beaucoup) personnaliser ce graphe**

#### upset(

```
fbin, nintersects = NA, order.by = "freq",
main.bar.color = "steelblue", matrix.color = "limegreen",
sets.bar.color = "tomato", point.size = 2)
```
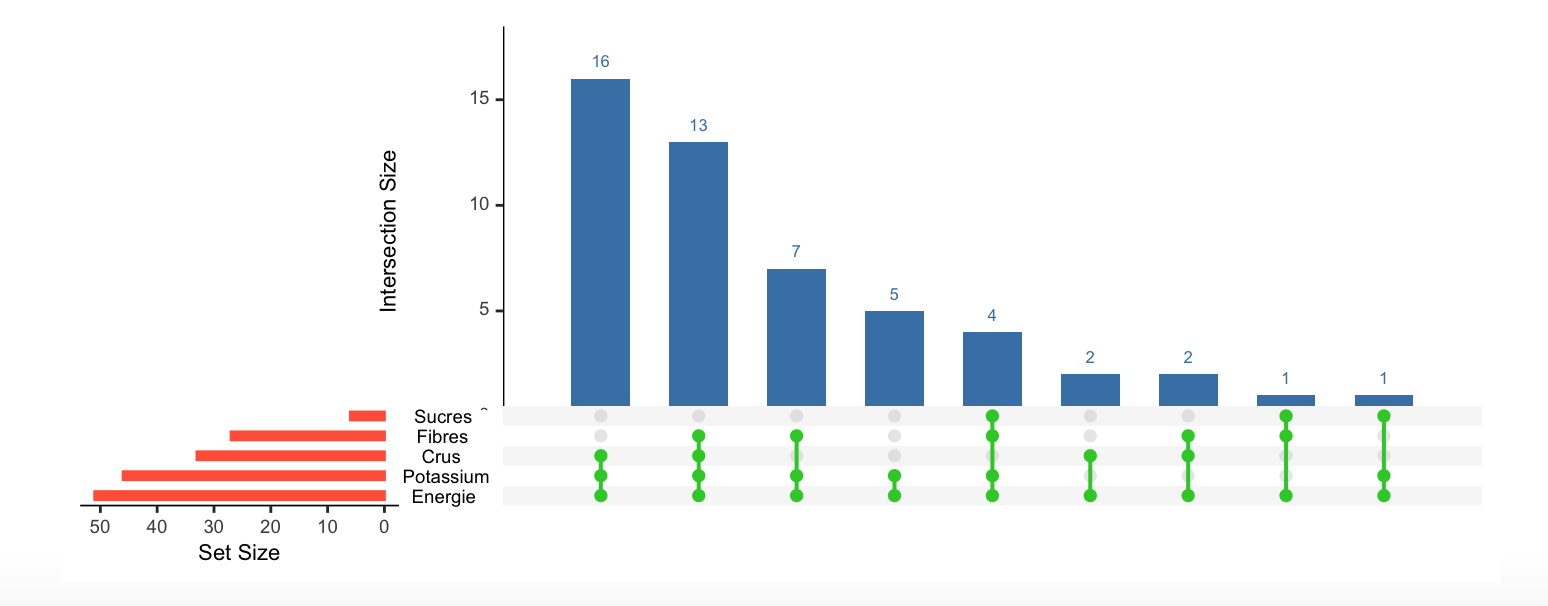

#### **A vous !**

Imaginez une situation dans laquelle vous pourriez avoir besoin de ce type de graphes.